## **Second to time hh\_mm\_ss**

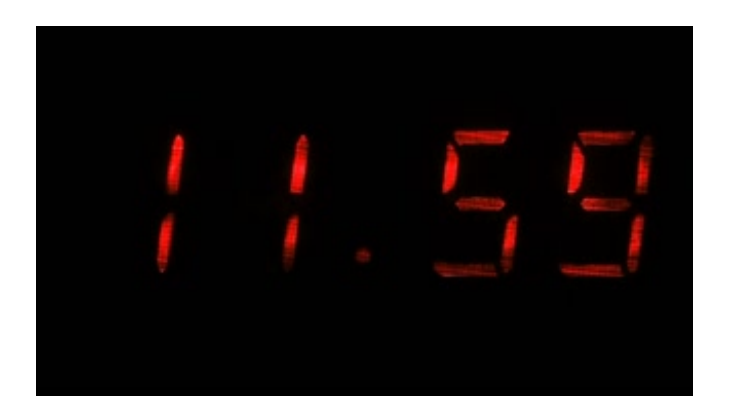

Enter any positive integer that describes total second. You must convert the total second into time in format *"hh:mm:ss"*.

## **Input**

Contain total second.

## **Output**

Print out time in format *"hh:mm:ss"*.

## **Example**

**Input 1:** 1986

**Output 1:** 00:33:06

**Input 2:** -5

**Output 2:** total second must be a positive integer